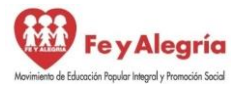

"Con valores, esfuerzo y amor, unidos en un corazón para garantizar la permanencia escolar"

## **Plan de Actividades Semanales para Media Técnica (áreas específicas)**

## **Introducción:**

Esta guía está diseñada para ti joven y adolescente, con el objetivo que en este tiempo de suspensión de clases que ha decretado el ejecutivo nacional como una estrategia de cortar la cadena de transmisión del coronavirus en nuestra población, mantengas la rutina y el hábito de estudio, garantizando además que puedas trabajar los temas esenciales que están planificados, y puedas tener tus calificaciones en cada área. Te recordamos que no son vacaciones, por lo cual debes dedicar diariamente unas horas para realizar las actividades y diseñar los productos diarios, los cuales van a ser evaluados por los docentes de las diferentes áreas de formación. **Te sugerimos que vayas haciendo y guardando en tu portafolio todos los productos.** 

A los padres y representantes, le recordamos la corresponsabilidad en la educación de sus hijos, por lo que es necesario que generen las condiciones para que sus hijos realicen sus actividades en casa sin contratiempos.

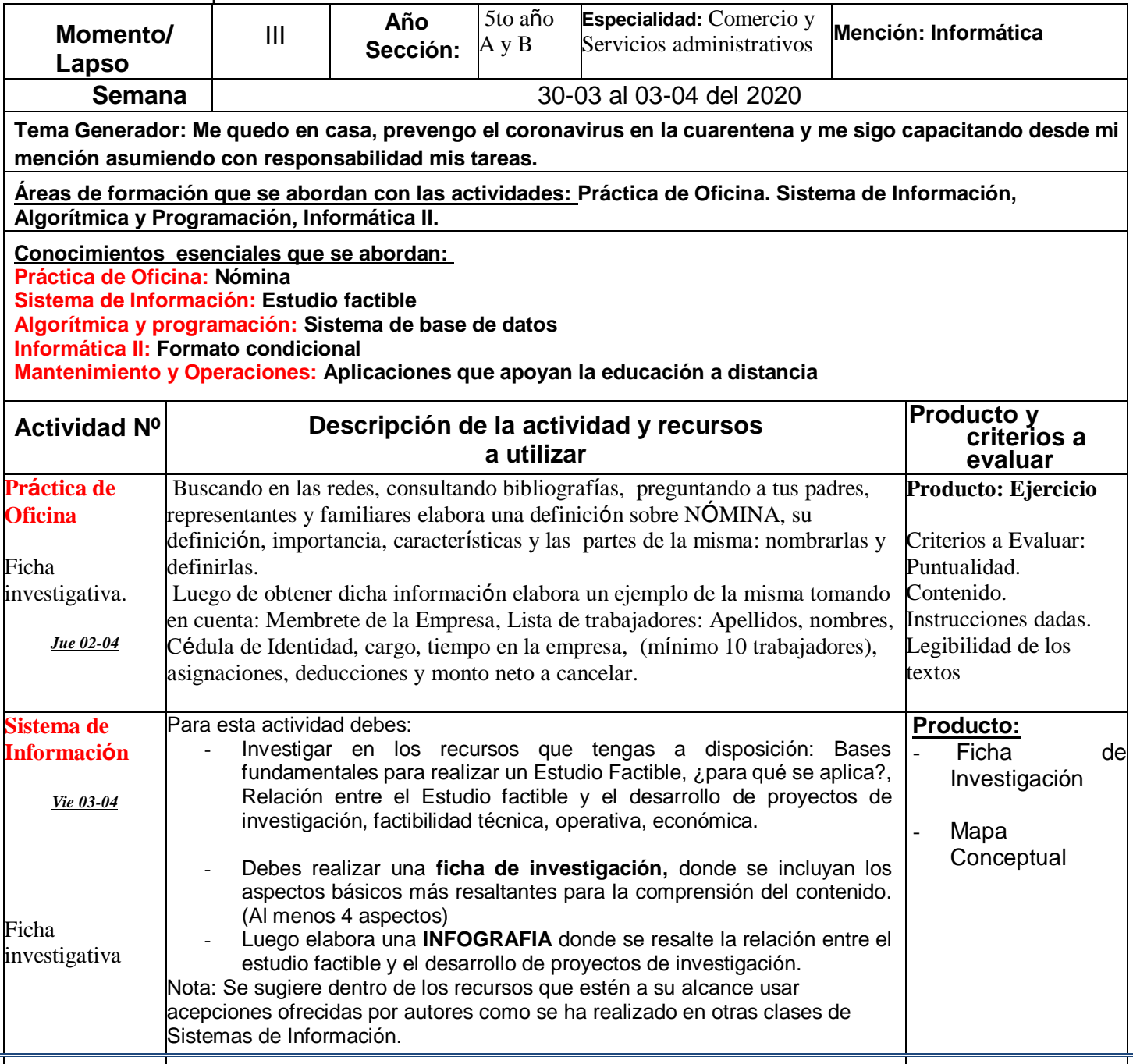

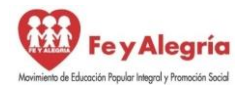

"Con valores, esfuerzo y amor, unidos en un corazón para garantizar la permanencia escolar"

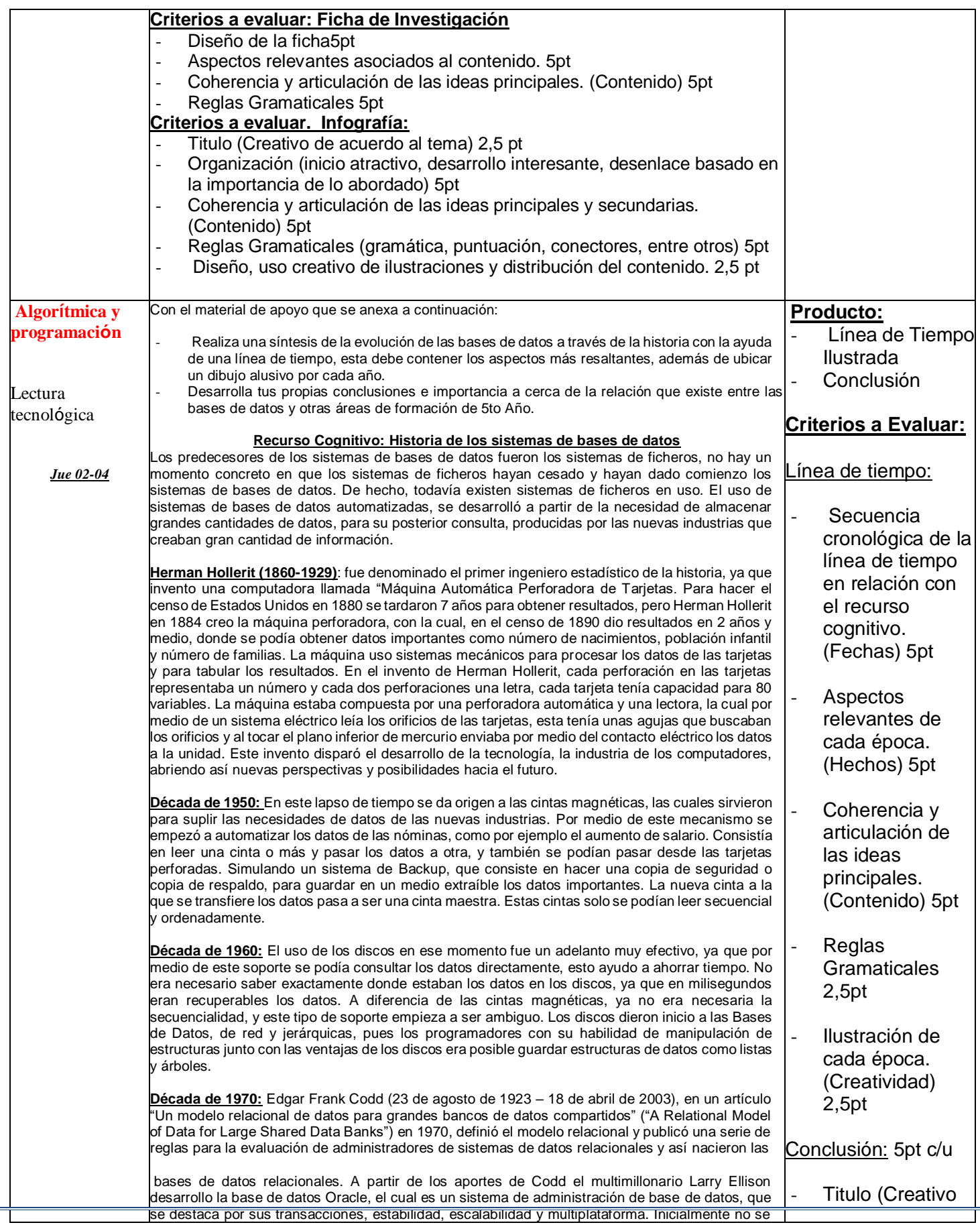

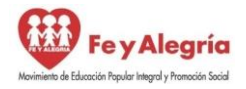

"Con valores, esfuerzo y amor, unidos en un corazón para garantizar la permanencia escolar"

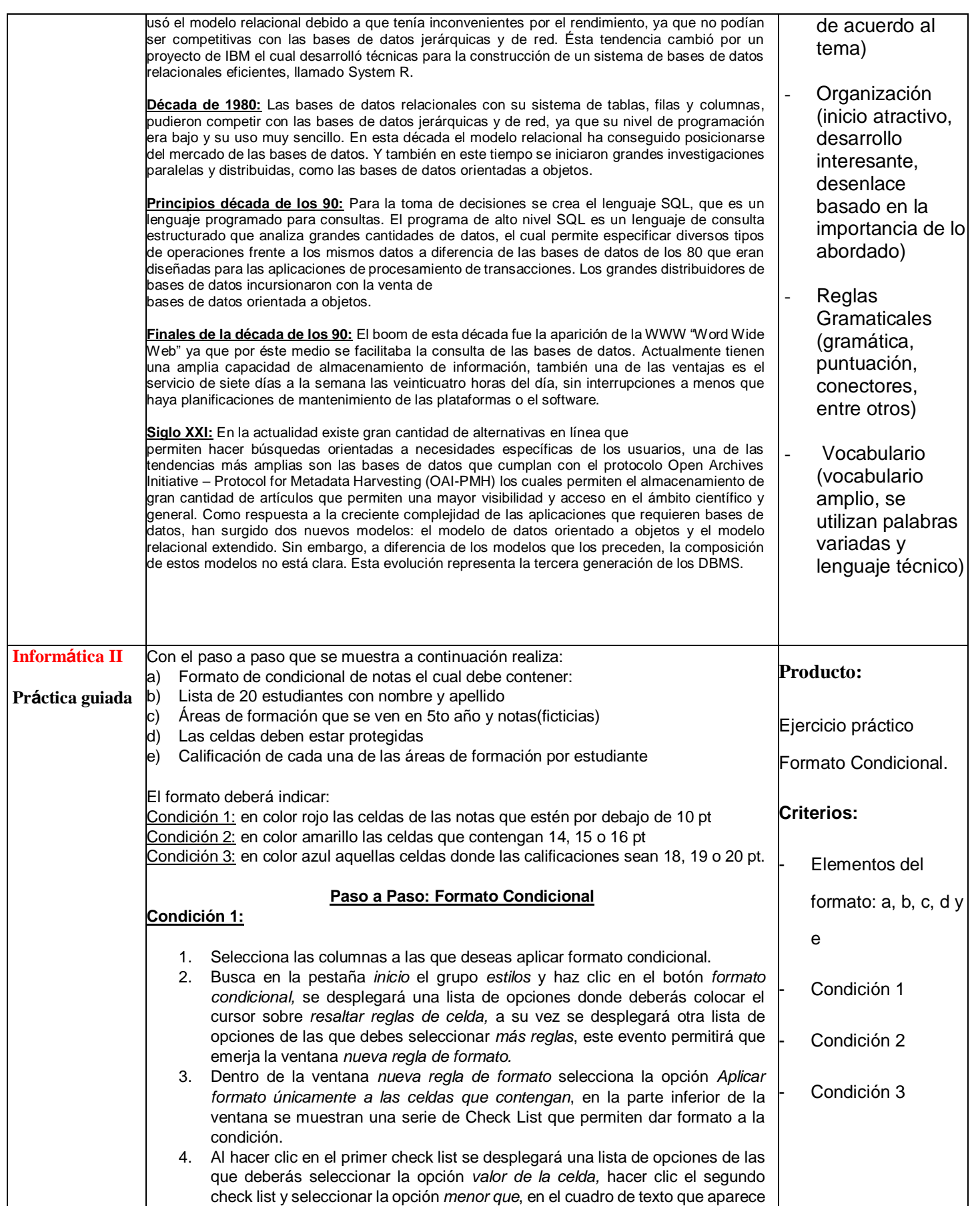

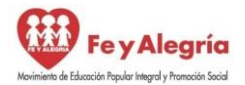

"Con valores, esfuerzo y amor, unidos en un corazón para garantizar la permanencia escolar"

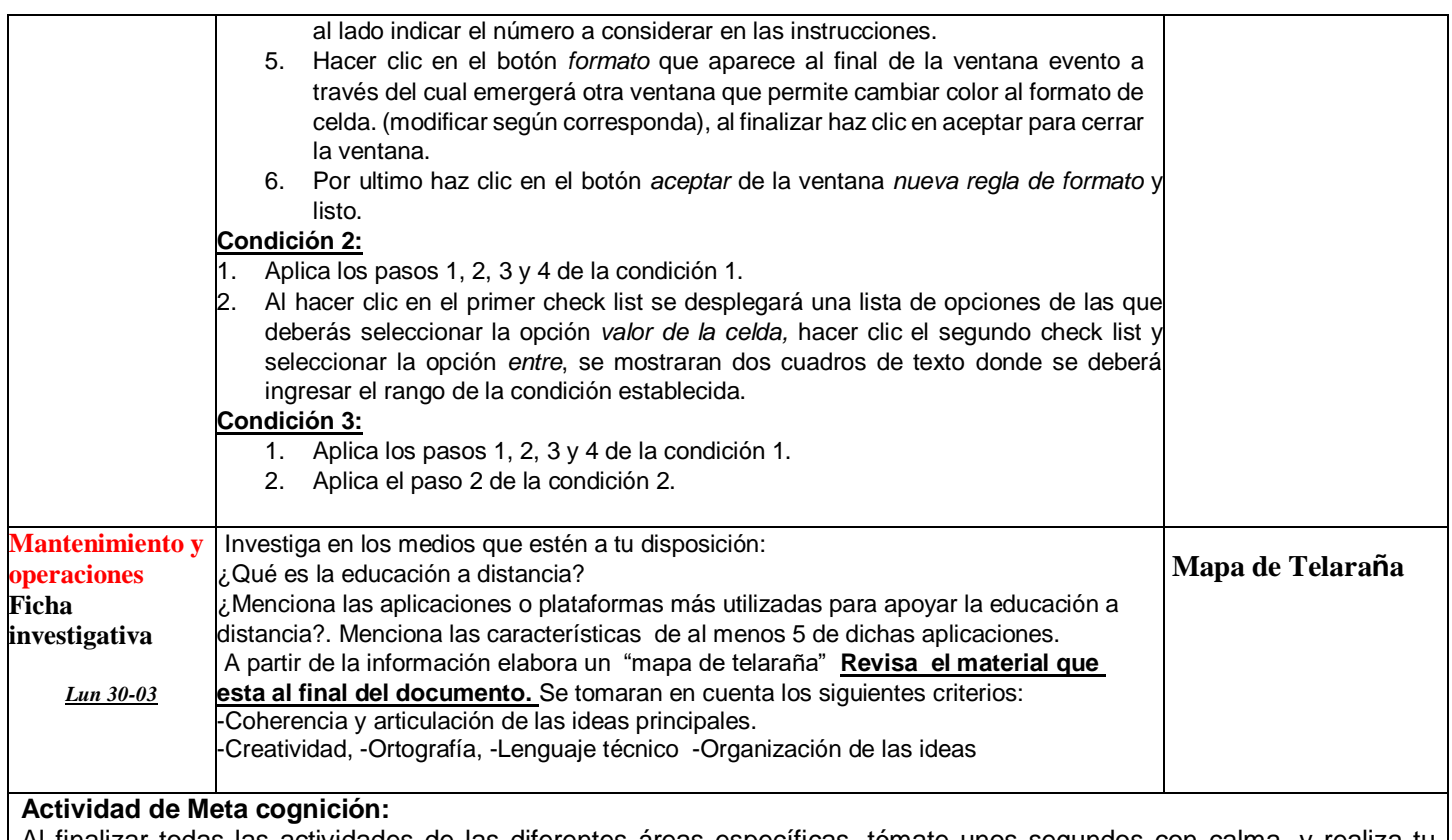

Al finalizar todas las actividades de las diferentes áreas específicas, tómate unos segundos con calma, y realiza tu proceso de Meta-cognición, a través de la rutina del pensamiento: **"Pasado-Presente-Futuro"**. Realízala en el organizador gráfico e inclúyela en el portafolio. Recuerda Organizar tu tiempo.

### **ORGANIZADOR GRÁFICO DE LA RUTINA DEL PENSAMIENTO: PASADO- PRESENTE-FUTURO**

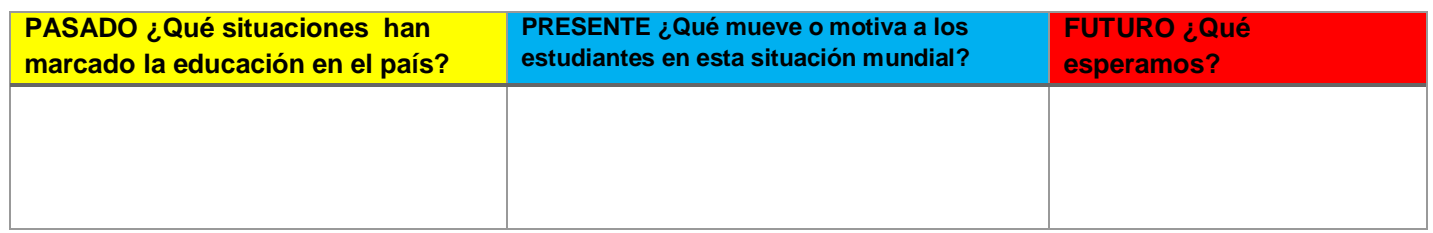

## **Anexos:**

**Mapas Necesarios para la Actividad de Mantenimiento y operaciones:**

# **Mapa de Telaraña**

Esquema en forma de tela de araña, donde se clasifica la información de temas o subtemas.

## ¿Cómo se realiza?

- 1. El nombre del tema se anota en el centro.
- 2. Alrededor del centro los subtemas sobre las líneas se anotan las características sobre líneas curvas o punteadas, que semejan telarañas.

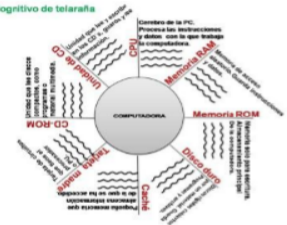